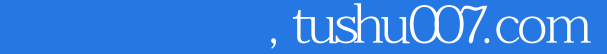

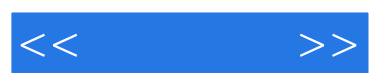

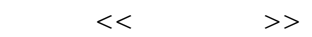

- 13 ISBN 9787801729644
- 10 ISBN 7801729641

出版时间:2008-9

页数:380

PDF

更多资源请访问:http://www.tushu007.com

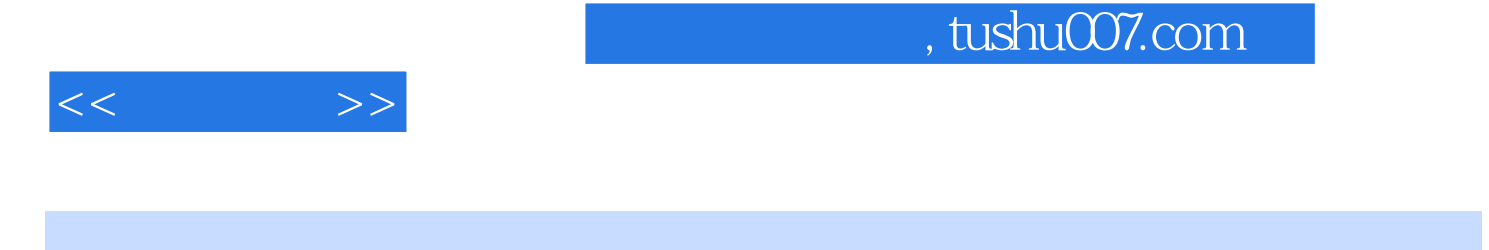

ート<br>
Illustrator CS3 Adobe

Illustrator CS3

Illustraotr CS3

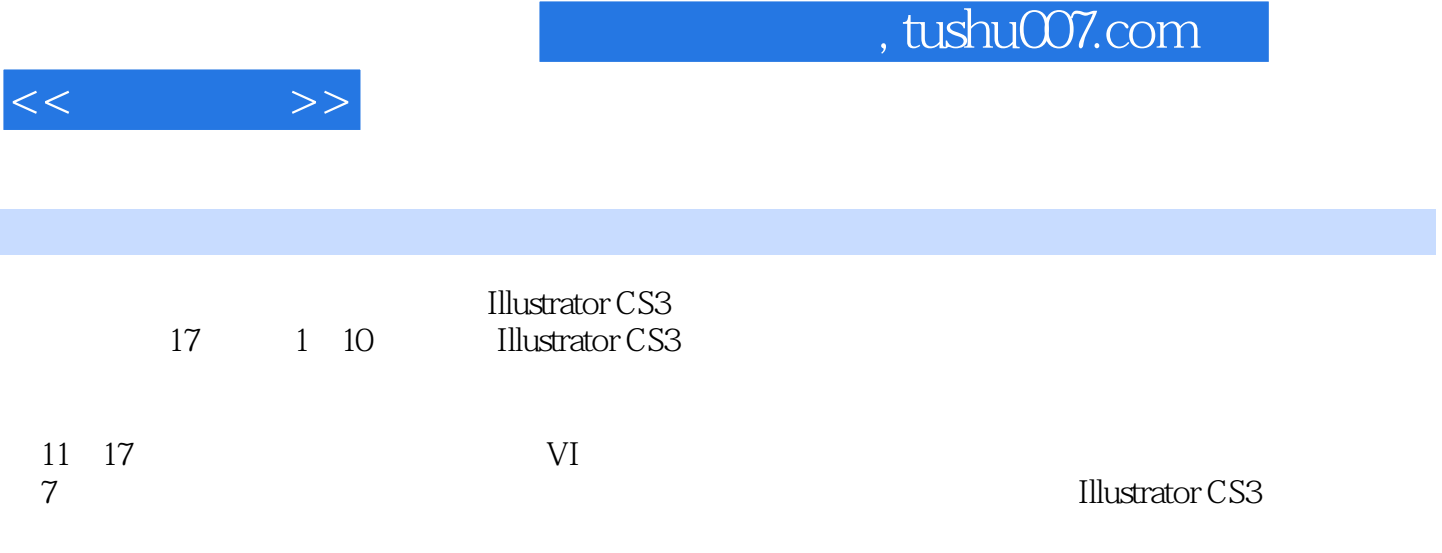

<u>Illustrator</u>

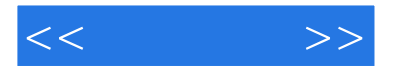

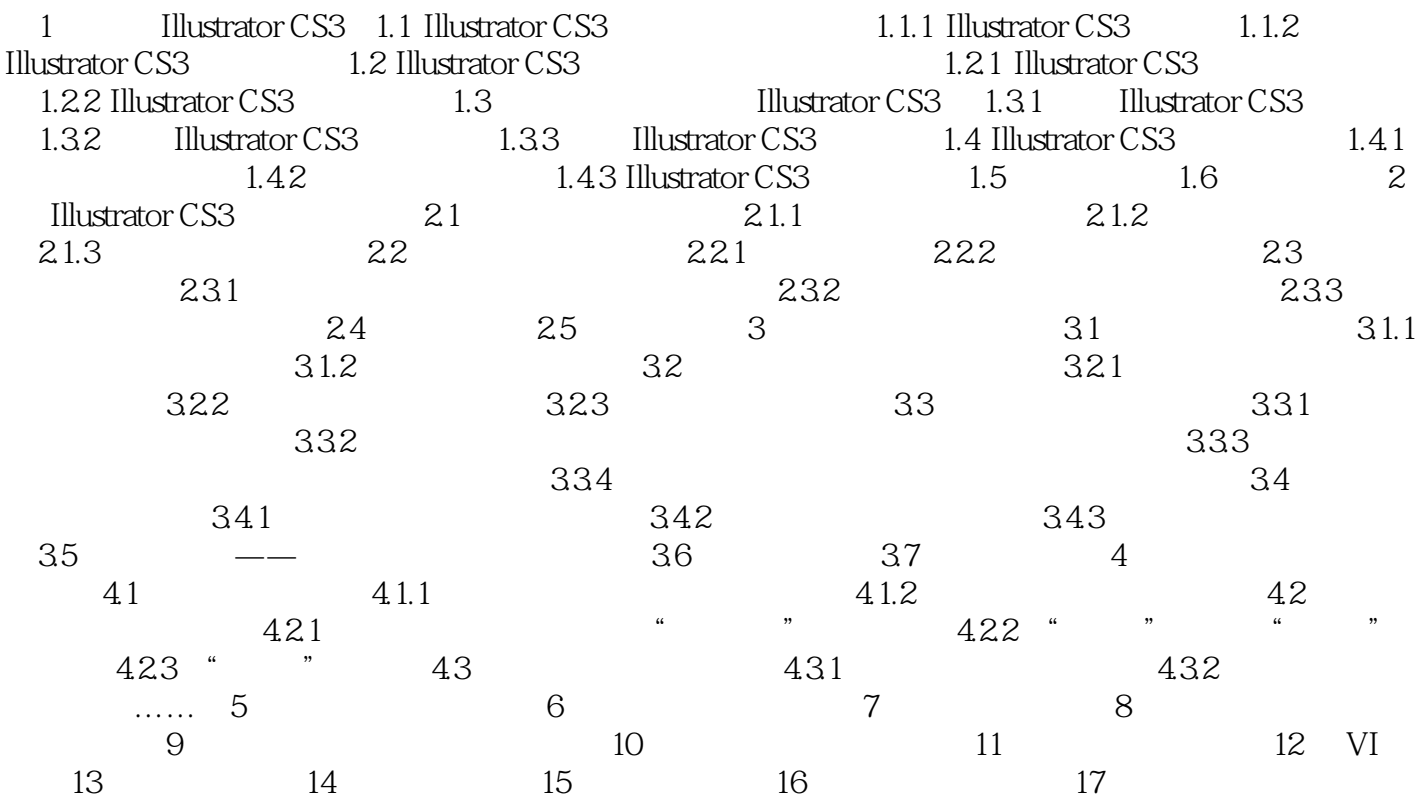

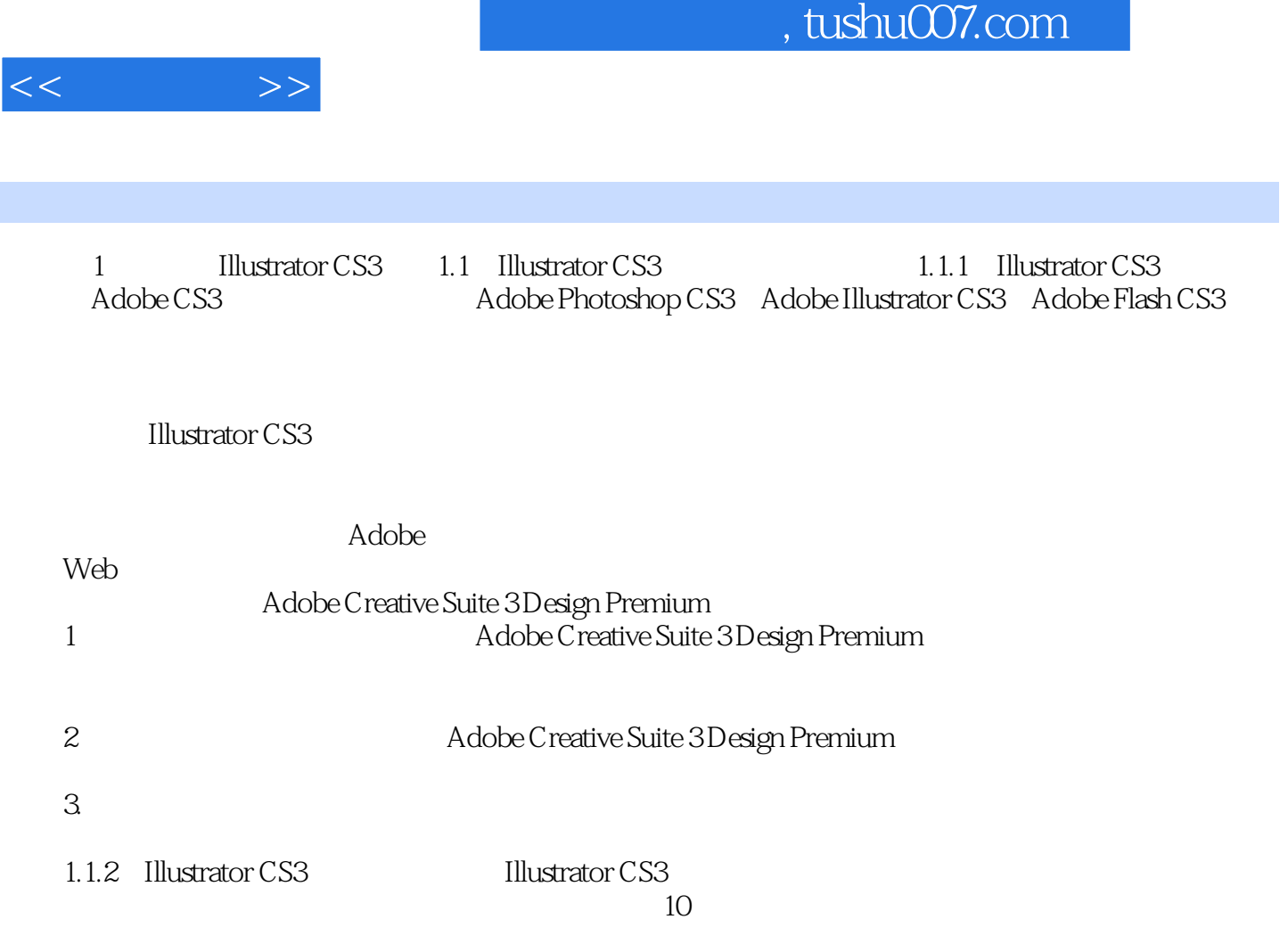

本小节将详细介绍IllustratorCS3的新增功能,具体如下。

 $1$ 

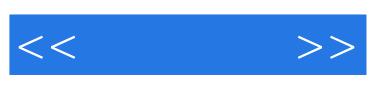

illustrator entre a constant of the second second second second second second second second second second second second second second second second second second second second second second second second second second seco

 $VI$ 

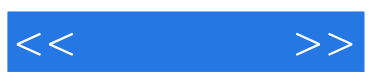

本站所提供下载的PDF图书仅提供预览和简介,请支持正版图书。

更多资源请访问:http://www.tushu007.com